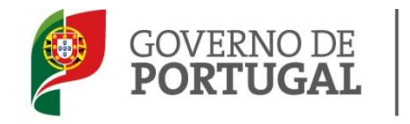

MINISTÉRIO DA EDUCAÇÃO E CIÊNCIA

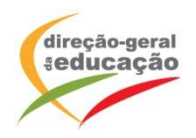

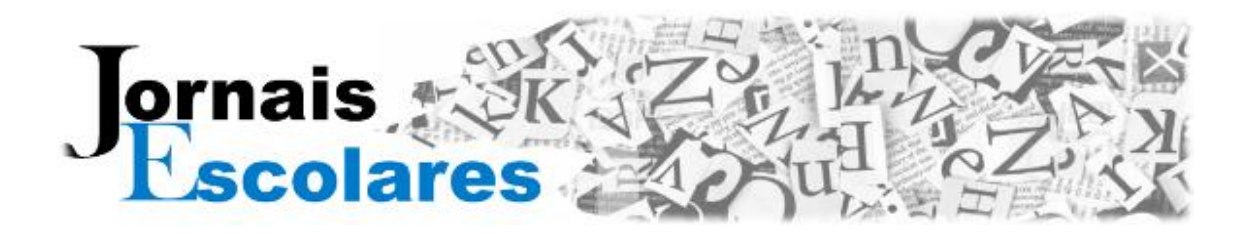

## **Jornais escolares na Direção-Geral da Educação**

# **Informação geral**

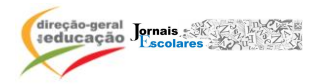

#### **1. Objetivos**

Este documento destina-se a auxiliar os utilizadores da **área «Jornais escolares»** da **Direção-Geral da Educação (DGE)** – **[http://jornaisescolares.dge.mec.pt](http://jornaisescolares.dge.mec.pt/)** - no preenchimento do formulário para divulgação dos seus projetos de jornais escolares.

É objetivo desta área apoiar a dinamização de projetos de Jornais escolares, reunindo recursos e ferramentas para a sua elaboração e publicação, bem como fazer a divulgação de boas práticas de utilização de jornais em contexto educativo, dando conta do trabalho realizado pelos docentes, nas escolas, com os seus alunos.

Pretende-se ainda dotar os docentes, os alunos e as escolas, de conhecimento e ferramentas que os habilitem a fazer a edição digital dos seus jornais, dando origem a novos formatos ou, até, a novos projetos. Serão sugeridas ferramentas digitais diversas que permitem a edição de texto, de imagem e a publicação em linha, por exemplo.

Na área dedicada aos Jornais escolares, os docentes poderão registar o jornal que dinamizam no seu agrupamento de escolas / escola. Findo o processo de registo, o Jornal, após aprovação, será publicado e ficará visível para os utilizadores.

A utilização de jornais em contexto de educação e formação pode servir inúmeros objetivos, desde a divulgação das diversas atividades em que é envolvida a comunidade educativa até ao acompanhamento e divulgação do trabalho em sala de aula com a apresentação de conteúdos (texto, imagem, som, vídeo, etc.) ou à divulgação das produções dos alunos. Os Jornais escolares podem assumir diversos formatos e serem publicados com distintas periodicidades, conforme as necessidades e possibilidades de cada agrupamento / escola.

A área dedicada aos Jornais escolares surge no contexto das Linhas orientadoras de Educação para a Cidadania, nomeadamente, de Educação para os Media e de todo o trabalho que tem vindo a ser realizado (aceda ao [sítio web da DGE de Educação para os Media,](http://www.dgidc.min-edu.pt/educacaocidadania/index.php?s=directorio&pid=93) Figura 1, para conhecer outras iniciativas neste âmbito).

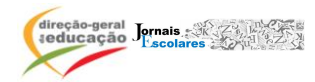

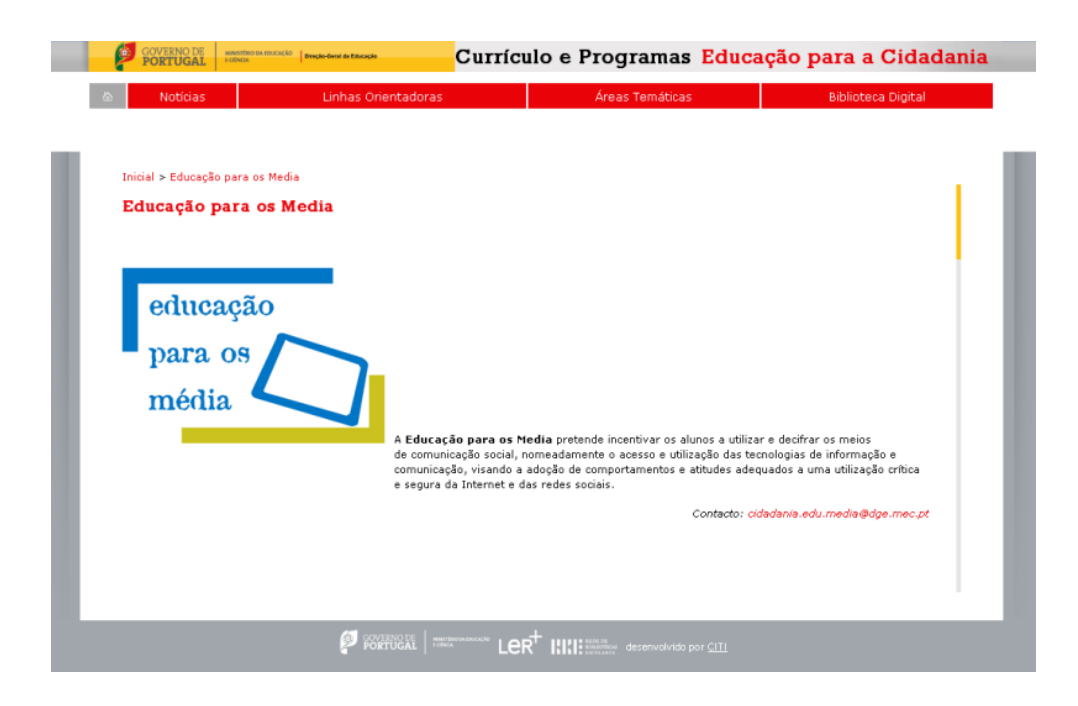

**Fig. 1** – Área de Educação para os Média no sítio *web* da Direção-Geral da Educação.

#### **2. Estrutura geral da área «Jornais escolares»**

A página *web* dedicada aos Jornais escolares apresenta três grandes áreas, conforme se pode verificar através da figura 2:

- Apresentação da iniciativa (**«Jornais escolares»**), acesso ao formulário de registo dos projetos de Jornal Escolar e listagem de jornais registados com acesso à respetiva ficha;
- **«Jornal em destaque»**, apresentação periódica destacada de um dos projetos  $\bullet$ registados;
- **«Recursos»,** reunião de recursos para apoio técnico-pedagógico à criação e dinamização de projetos de Jornal escolar com acesso a diversas áreas de informação e iniciativas neste âmbito (por exemplo, *Media Lab* e Público na Escola);
- **«Ferramentas»,** uma área onde se proporcionará apoio técnico à edição e divulgação dos jornais com a sugestão de ferramentas muito diversas que permitam fazer a edição de texto, paginação, tratamento de imagem e publicação em linha;

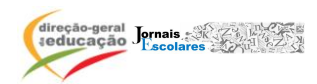

**«Contactos»**, para envio de mensagens com dúvidas, questões ou sugestões neste contexto.

Os utilizadores terão ainda acesso a um mecanismo de pesquisa que funcionará através de um filtro de busca entre as etiquetas atribuídas a cada jornal.

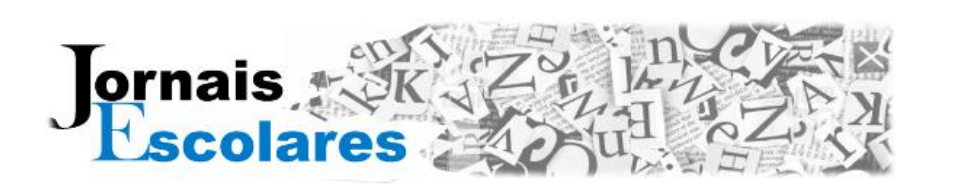

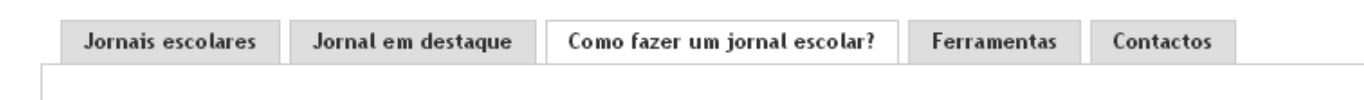

### Como fazer um jornal escolar?

**Fig. 2** – Estrutura da área de Jornais escolares do Portal das Escolas

#### **3. Critérios para a divulgação de Jornais escolares**

Os Jornais escolares registados deverão revelar trabalhos com intervenção de alunos e não apenas de docentes e fazer o tratamento de temas variados, e utilizando também formatos diversos.

#### **4. Processo de registo e publicação de um Jornal escolar**

A publicação de um Jornal escolar está sujeita a um processo de registo e aprovação. O registo é da responsabilidade do docente e a aprovação/publicação da equipa responsável por esta iniciativa. Cada registo de jornal será acompanhado de uma imagem e dará origem a uma ficha de Jornal escolar. No caso dos jornais com edição em linha, será também disponibilizada a respetiva hiperligação.

A publicação de um Jornal escolar deve ser feita pelo docente responsável pelo projeto acedendo à página inicial da iniciativa em [http://jornaisescolares.dge.mec.pt](http://jornaisescolares.dge.mec.pt/) e preenchendo o formulário de registo aí disponível (Figura 3).

Apresentam-se, em seguida, os diversos tipos de dados constantes do formulário de registo:

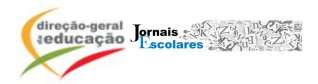

- Dados sobre a escola/agrupamento;
- Dados gerais sobre o Jornal;
- Dados pedagógicos sobre o Jornal;
- Dados técnicos;
- Apoios e financiamento;
- ISSN.

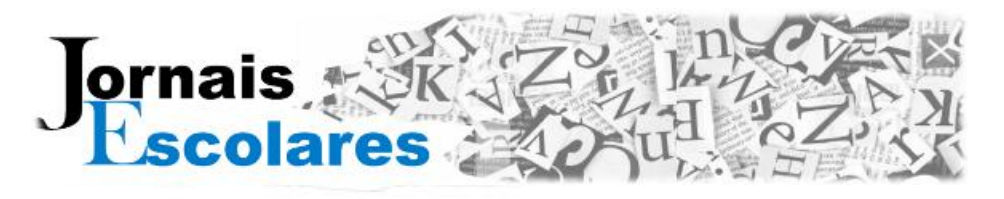

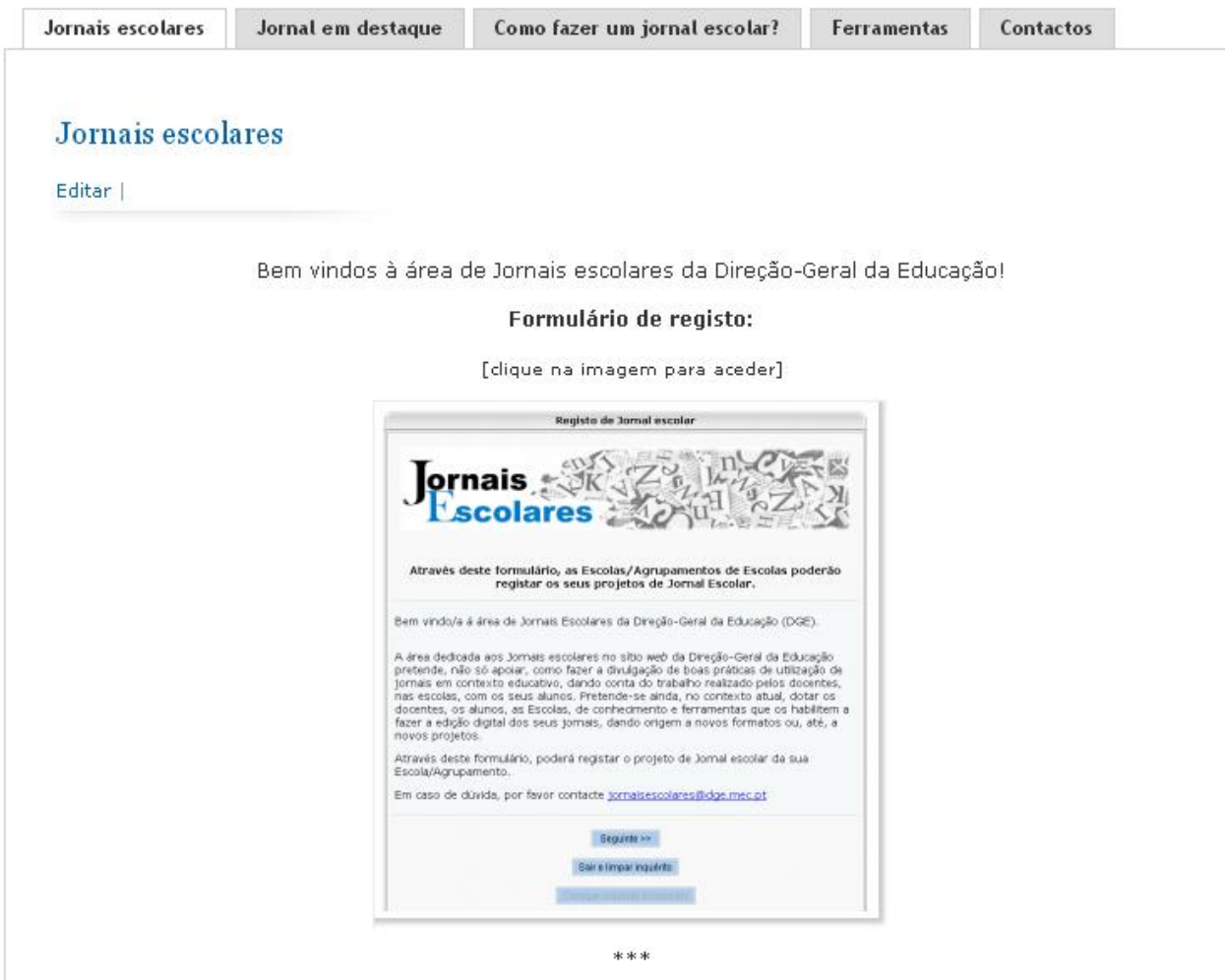

Em pleno século XXI, é geralmente aceite que os Media (jornais, TV, rádio, cinema, Internet, videojogos, telemóveis,...) possuem um papel cada vez mais fulcral na vida dos cidadãos, sobretudo depois do extraordinário desenvolvimento das Tecnologias de Informação e Comunicação.

Sendo a escola, além da família, o local privilegiado de educação de crianças e jovens, deverá dotar os alunos dos instrumentos para um melhor entendimento da realidade que os cerca e dos meios de comunicação, bem como para um melhor exercício da cidadania.

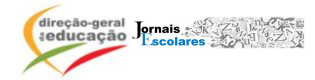

O processo de registo pode ser feito em diferentes fases permitindo guardar os dados e aceder-lhes novamente mais tarde. Apresenta-se em seguida a sequência de ecrãs do formulário:

**Primeiro passo -** Iniciar o registo, clicando em seguinte:

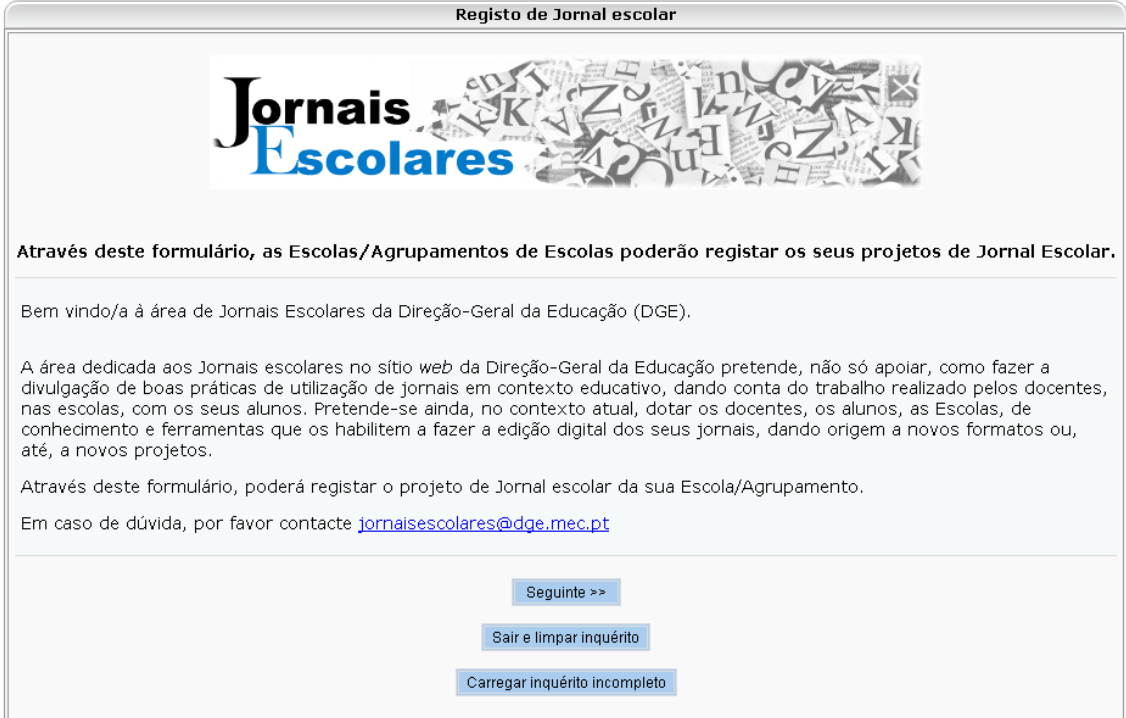

**Segundo passo -** proceder ao registo dos dados nas diversas páginas do formulário:

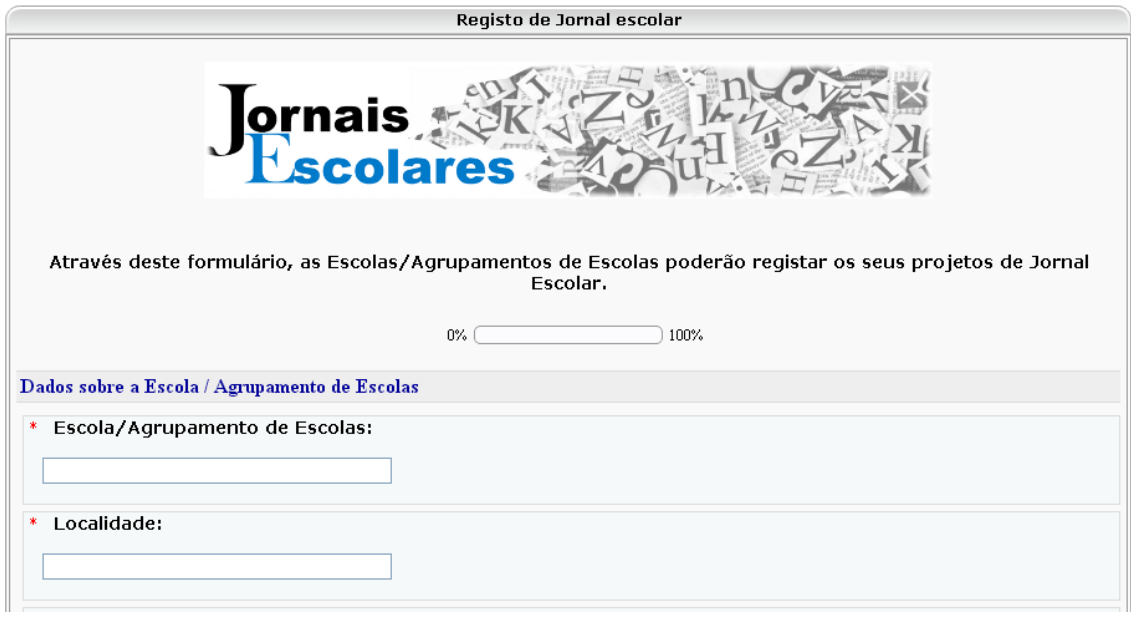

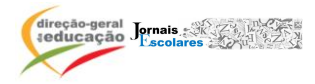

**Terceiro passo:** submeter o formulário.

**Sair do formulário sem guardar respostas registadas –** Clicar em "sair e limpar Inquérito"

(1) e, depois, em OK (2).

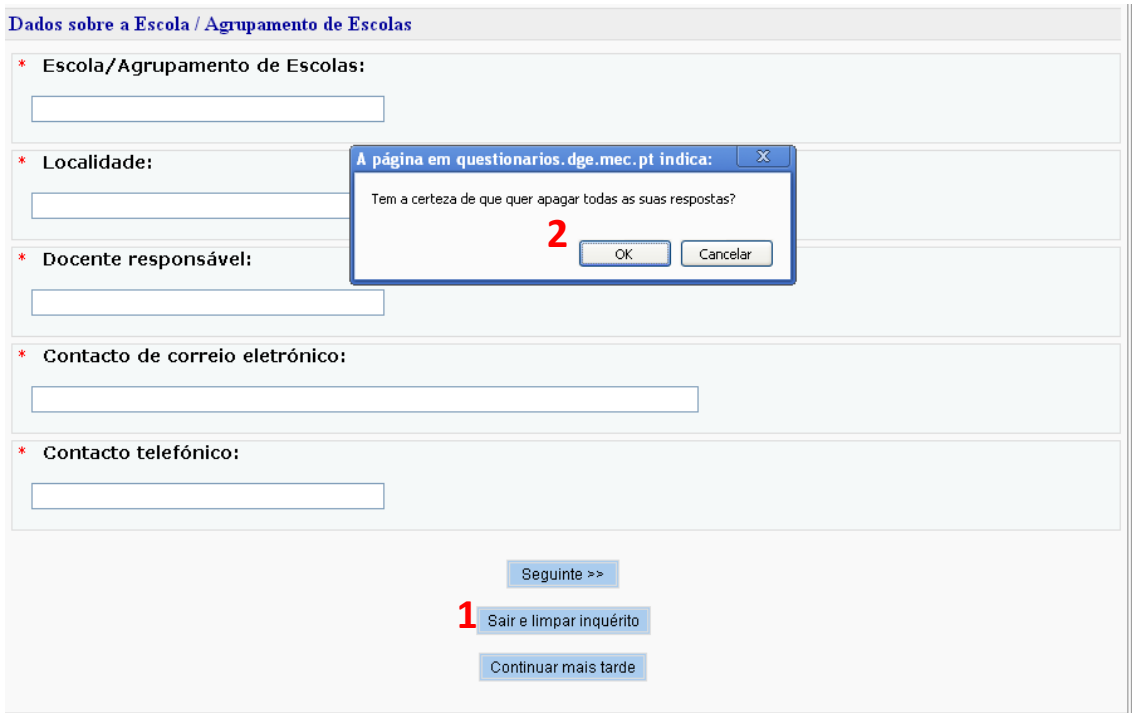

**Continuar o preenchimento do formulário noutra ocasião –** Clicar em "Continuar mais tarde" e definir um nome e uma senha (1) para o formulário, clicando depois em "Voltar ao Inquérito" (2) :

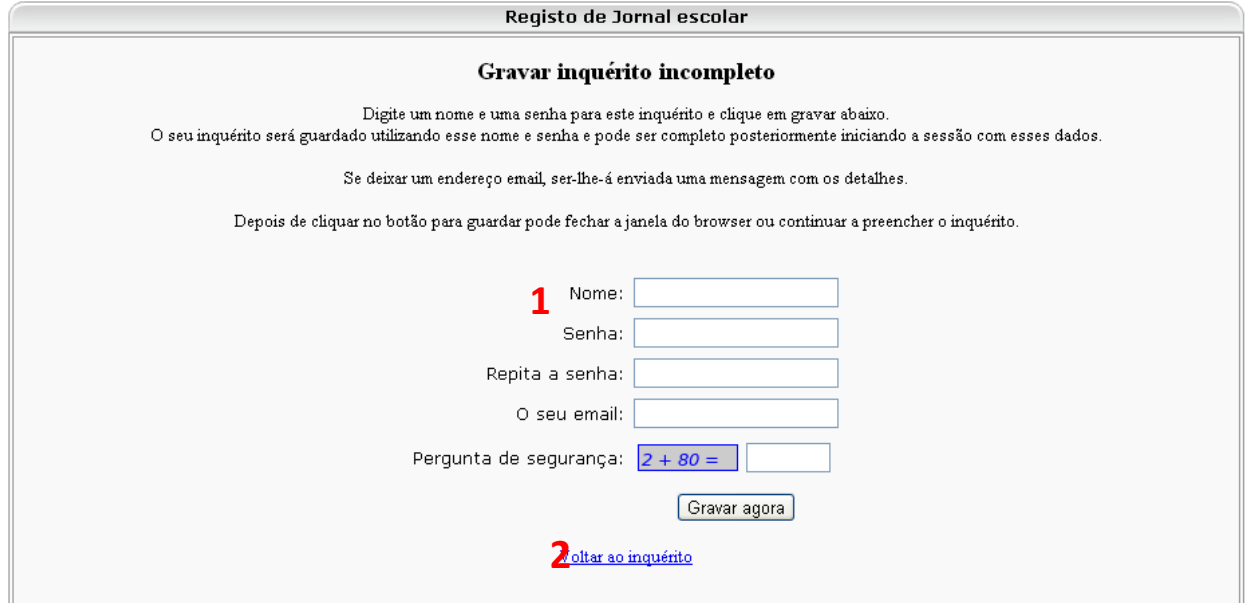

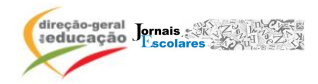

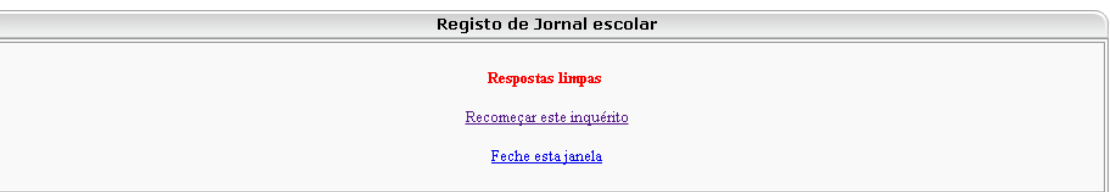

**Voltar a editar um inquérito já preenchido e guardado –** clicar no botão depois dos

"Carregar inquérito incompleto":

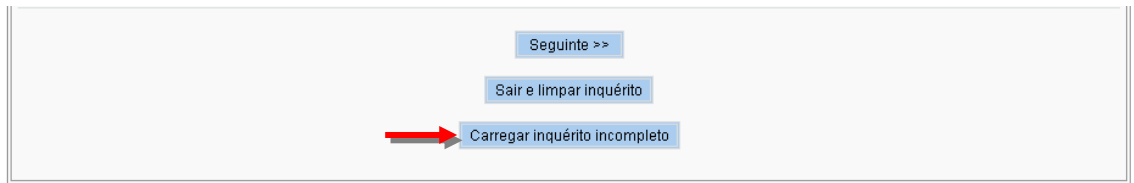

Submeter os dados recebidos por correio eletrónico, no momento da gravação.

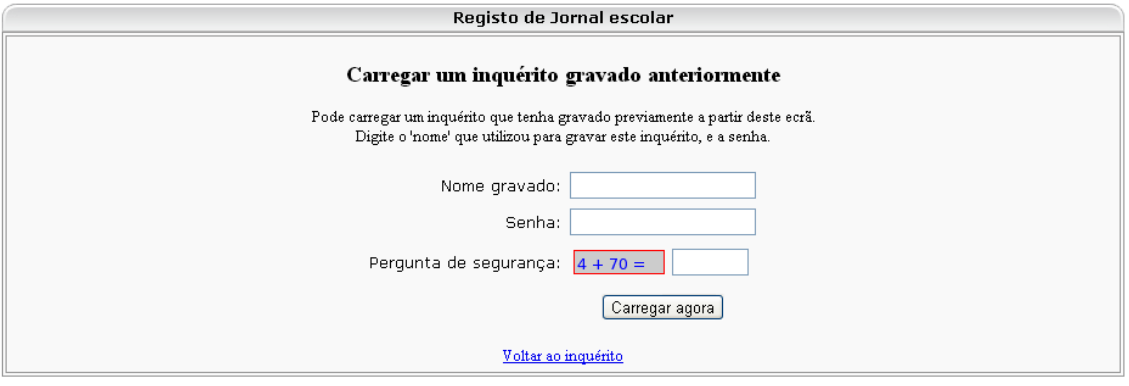

**5.** Após a submissão do projeto de Jornal escolar, a equipa responsável por esta iniciativa apreciará cada proposta e procederá à sua divulgação, de acordo com o referido no ponto 3 do presente documento.

#### **5. Considerações finais**

 $\_$  ,  $\_$  ,  $\_$  ,  $\_$  ,  $\_$  ,  $\_$  ,  $\_$  ,  $\_$  ,  $\_$  ,  $\_$  ,  $\_$  ,  $\_$  ,  $\_$  ,  $\_$  ,  $\_$  ,  $\_$  ,  $\_$  ,  $\_$  ,  $\_$  ,  $\_$  ,  $\_$  ,  $\_$  ,  $\_$  ,  $\_$  ,  $\_$  ,  $\_$  ,  $\_$  ,  $\_$  ,  $\_$  ,  $\_$  ,  $\_$  ,  $\_$  ,  $\_$  ,  $\_$  ,  $\_$  ,  $\_$  ,  $\_$  ,

Para qualquer esclarecimento adicional, contactar [jornaisescolares@dge.mec.pt](mailto:jornaisescolares@dge.mec.pt).

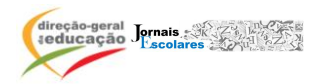